## <span id="page-0-0"></span>Package 'xmlrpc2'

August 23, 2018

Type Package

Title Implementation of the Remote Procedure Call Protocol ('XML-RPC')

Version 1.1

Author Florian Schwendinger [aut, cre]

Maintainer Florian Schwendinger <FlorianSchwendinger@gmx.at>

Description The 'XML-RPC' is a remote procedure call protocol based on 'XML'. The 'xmlrpc2' package is inspired by the 'XMLRPC' package but uses the 'curl' and 'xml2' packages instead 'RCurl' and 'XML'.

License GPL-3

Imports curl, xml2, base64enc

RoxygenNote 6.1.0

NeedsCompilation no

Repository CRAN

Date/Publication 2018-08-23 13:30:02 UTC

### R topics documented:

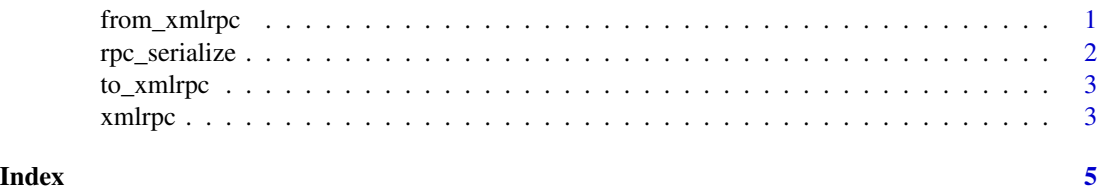

from\_xmlrpc *Convert from the* XML-RPC *Format into an* R *Object.*

#### Description

Convert an object of class "xml\_code" or a character in the XML-RPC Format into an R Object.

#### <span id="page-1-0"></span>Usage

```
from_xmlrpc(xml, raise_error = TRUE)
```
#### Arguments

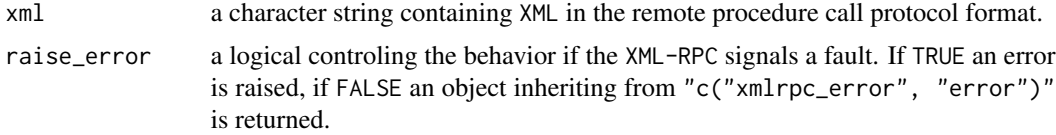

#### Value

an R object derived from the input.

#### Examples

```
params <- list(1L, 1:3, rnorm(3), LETTERS[1:3], charToRaw("A"))
xml <- to_xmlrpc("some_method", params)
from_xmlrpc(xml)
```
rpc\_serialize *Convert* R *Objects into the* XML-RPC *Format*

#### Description

Serialize R Objects so they can be passed to to\_xmlrpc as parameters.

#### Usage

rpc\_serialize(x, ...)

#### Arguments

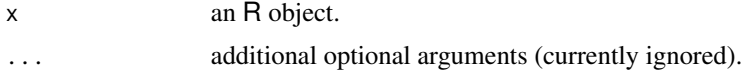

#### Value

an object of class "xml\_node".

#### Examples

```
rpc_serialize(1L)
rpc_serialize(1:2)
rpc_serialize(LETTERS[1:2])
```
<span id="page-2-0"></span>

#### Description

abc

#### Usage

to\_xmlrpc(method, params)

#### Arguments

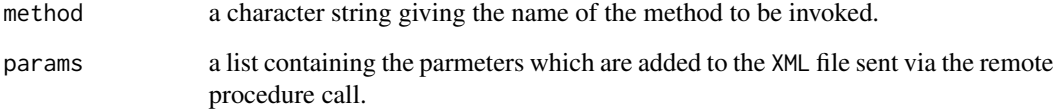

#### Value

an object of class "xml\_node" containing a XML-RPC call.

#### Examples

```
params <- list(1L, 1:3, rnorm(3), LETTERS[1:3], charToRaw("A"))
cat(as.character(to_xmlrpc("some_method", params)))
```
xmlrpc *Call the Remote Procedure*

#### Description

Call a reomte procedure with the XML-RPC protocol.

#### Usage

```
xmlrpc(url, method, params = list(), handle = NULL, opts = list(),
 convert = TRUE, useragent = "xmlrpc", raise_error = TRUE)
```
#### Arguments

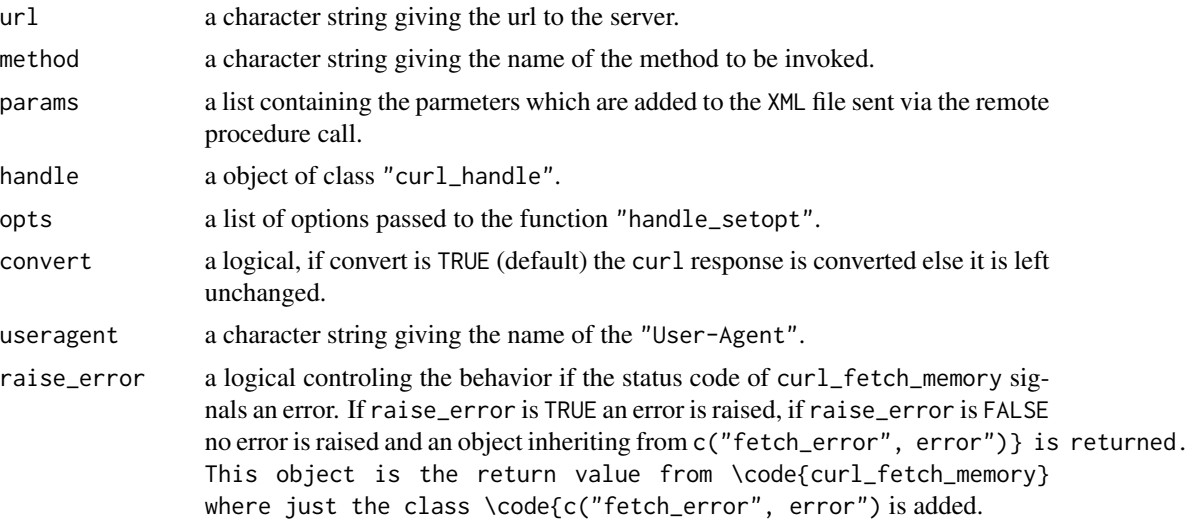

#### Value

the reponse of curl or the response converted to R objects.

#### Examples

```
## Not run:
url <- "https://www.neos-server.org"
xmlrpc(url, "listAllSolvers")
xmlrpc(url, "listSolversInCategory", params = list(category = "socp"))
```
## End(Not run)

# <span id="page-4-0"></span>Index

from\_xmlrpc, [1](#page-0-0)

rpc\_serialize, [2](#page-1-0)

to\_xmlrpc, [3](#page-2-0)

xmlrpc, [3](#page-2-0)